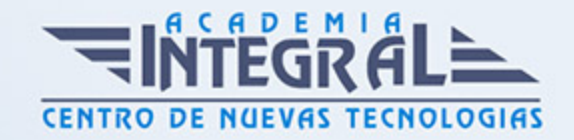

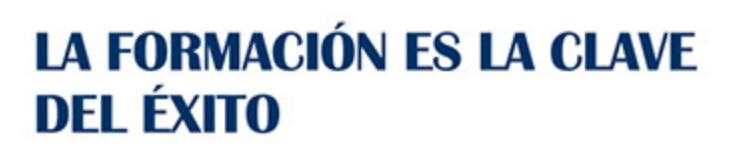

...............

# Guía del Curso Audition: Experto en Montaje Musical

Modalidad de realización del curso: Online Titulación: Diploma acreditativo con las horas del curso

# **OBJETIVOS**

Si tiene interés en el entorno de la producción musical y desea especializarse en las funciones de montaje y grabación este es su momento, con el Curso de Audition: Experto en Montaje Musical podrá adquirir los conocimientos necesarios para desarrollar esta labor con éxito, Aprendiendo las técnicas de la mezcla multipista, además de conocer Pro tools y su utilización desde el surgimiento de una idea musical hasta la obtención del producto final en soporte físico.

# **CONTENIDOS**

### PARTE 1. MONTAJE MUSICAL EN AUDITION

# UNIDAD DIDÁCTICA 1. PRESENTACIÓN AL CURSO MONTAJE MUSICAL EN AUDITION

- 1. Objetivos del curso Montaje musical en Audition
- 2. Funcionalidad de Montaje musical en Audition
- 3. Historia de la banda

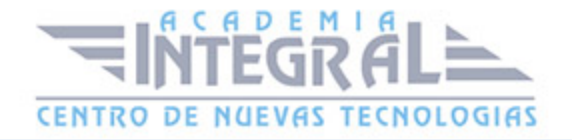

#### UNIDAD DIDÁCTICA 2. CREAR SESIONES MULTIPISTA

- 1. Organizar archivos de audio
- 2. Importar y clasificar en Audition
- 3. Crear la sesión multipista y organización y clasificación de pistas

## UNIDAD DIDÁCTICA 3. SESIÓN MULTIPISTA

- 1. Capas en Audition
- 2. Volumen y panorámica
- 3. Asignación de entradas y salidas
- 4. Distribuir envíos

#### UNIDAD DIDÁCTICA 4. PROCESO DE PISTAS INDIVIDUALES

- 1. Proceso pista vocal, proceso de batería.
- 2. Proceso de pistas de guitarra, bajo, violín y banjo
- 3. Procesamiento de las pistas de guitarra

## UNIDAD DIDÁCTICA 5. EVALUACIÓN DE LAS PISTAS INDIVIDUALES

1. Evaluación de la pista vocal, pista de guitarra, batería, bajo, violín y banjo.

### UNIDAD DIDÁCTICA 6. GENERAR MEZCLA

- 1. Agrupar clips
- 2. Controles de fundido de clip y creación de nuevos
- 3. Crear marcadores

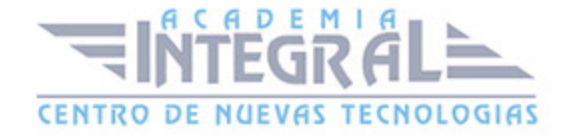

# UNIDAD DIDÁCTICA 7. CREAR Y EXPORTAR ARCHIVOS Y SESIONES

- 1. Exportar plantillas de sesión y archivos de sesión
- 2. Exportar a AIF, WAV, MP3, MP2, OMF, FLAC, OGG y CD comercial
- 3. Finalización del curso Montaje musical en Audition por parte del formador

# PARTE 2. PRODUCCIÓN MUSICAL Y GRABACIÓN DE AUDIO CON PRO TOOLS

### UNIDAD DIDÁCTICA 1. INTRODUCCIÓN A PRO TOOLS

- 1. Introducción
- 2. Presentación del sistema Pro Tools
- 3. Instalación del software
- 4. Métodos abreviados de teclado

# UNIDAD DIDÁCTICA 2. CONFIGURACIÓN DEL SISTEMA PRO TOOLS

- 1. Introducción
- 2. Estructuras de carpetas y archivos en Pro Tools
- 3. Configuración básica del sistema Pro Tools
- 4. Playback Engine
- 5. Frecuencias de muestreo y profundidad de bits

### UNIDAD DIDÁCTICA 3. VENTANAS Y SESIONES EN PRO TOOLS

- 1. Introducción
- 2. Ventanas de trabajo en Pro Tools
- 3. Sesiones de Pro Tools

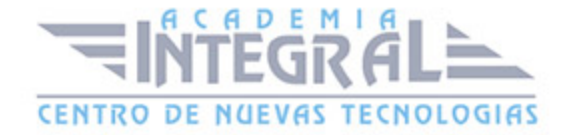

#### UNIDAD DIDÁCTICA 4. PISTAS EN PRO TOOLS

- 1. Introducción
- 2. Tipos de pistas
- 3. Controles e indicadores de pista
- 4. Creación de pistas. Asignación de I/O
- 5. Pista de click
- 6. Configuración del compás y tempo de la sesión
- 7. La lista de regiones

## UNIDAD DIDÁCTICA 5. REPRODUCCIÓN DE AUDIO

- 1. Introducción
- 2. Inicio y detención de la reproducción
- 3. Definición de la ubicación de reproducción
- 4. La ventana Transport
- 5. Modos de reproducción

### UNIDAD DIDÁCTICA 6. GRABACIÓN DE AUDIO

- 1. Introducción
- 2. Configuración de una grabación
- 3. Modos de grabación
- 4. Activación de pista para grabación
- 5. Definición de puntos o regiones de pinchar para grabar
- 6. Deshacer o cancelar una grabación

# UNIDAD DIDÁCTICA 7. GRABACIÓN MIDI

- 1. Introducción
- 2. Consideraciones generales

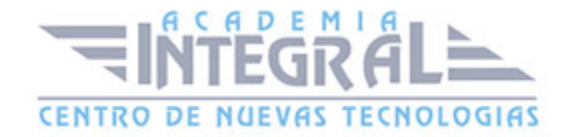

- 3. Asignación de I/O a pistas MIDI
- 4. Asignación de I/O a pistas de instrumento
- 5. Grabación de MIDI
- 6. Edición de MIDI

# UNIDAD DIDÁCTICA 8. EDICIÓN DE AUDIO I: COMANDOS Y HERRAMIENTAS DE EDICIÓN

- 1. Introducción
- 2. Nociones y comandos básicos de edición
- 3. Los modos de edición
- 4. Herramientas de edición
- 5. Fundidos (Fades)

# UNIDAD DIDÁCTICA 9. EDICIÓN DE AUDIO II: ORGANIZACIÓN DEL **AUDIO**

- 1. Introducción
- 2. Reglas de Tiempo, Tempo, Compás, Clave y Acordes
- 3. El uso de Marcadores
- 4. Loops y Grupos de regiones

# UNIDAD DIDÁCTICA 10. EDICIÓN DE AUDIO III: PROCESAMIENTO DE ARCHIVOS DE AUDIO

- 1. Introducción
- 2. Módulos AudioSuite
- 3. Compresión y expansión de tiempo con Elastic Audio
- 4. La ventana Event Operations

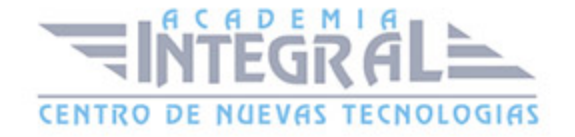

# UNIDAD DIDÁCTICA 11. MEZCLAS Y MASTERING

- 1. Introducción
- 2. Nociones básicas
- 3. Los flujos de señal en los distintos tipos de pista
- 4. Inserciones y envíos de pista
- 5. Módulos adicionales
- 6. Automatización. Nociones básicas
- 7. La mezcla final
- 8. La masterización
- 9. El comando Bounce To Disk

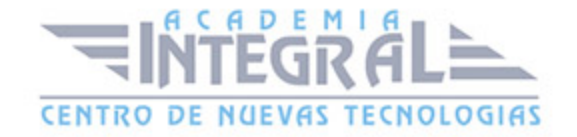

C/ San Lorenzo 2 - 2 29001 Málaga

T1f952 215 476 Fax951 987 941

#### www.academiaintegral.com.es

E - main fo@academiaintegral.com.es